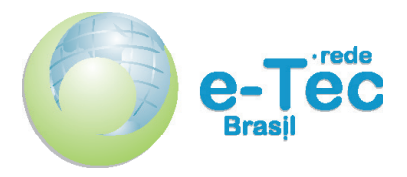

Curso Técnico Nível Médio Subsequente

# **Informática Para Internet**

Princípios de Design e Projeto Gráfico

**Aula 06** Proposta de trabalho para a disciplina

> *Elizama das Chagas Lemos Erick Bergamini da Silva Lima*

2015 Natal-RN Instituto Federal de Educação, Ciência e Tecnologia do Rio Grande do Norte

Presidência da República Federativa do Brasil Ministério da Educação Secretaria de Educação a Distância

Este Caderno foi elaborado em parceria entre o Instituto Federal de Educação, Ciência e Tecnologia e o Sistema Escola Técnica Aberta do Brasil – e-Tec Brasil.

Equipe de Elaboração **Cognitum** 

Coordenação Institucional COTED

Professor-autor Elizama das Chagas Lemos Erick Bergamini da Silva Lima

Projeto Gráfico Eduardo Meneses e Fábio Brumana

Diagramação Rômulo França

#### Ficha catalográfica

L555i Lemos, Elizama da Chagas.

Informática para internet : Princípios de design e projeto gráfico : Aula 06 : Proposta de trabalho para a disciplina / Elizama das Chagas Lemos, Erick Bergamini da Silva Lima. – Natal : IFRN Editora, 2015.

10 f. : il. color.

Este Caderno foi elaborado em parceria entre o Instituto Federal de Educação, Ciência e Tecnologia e o Sistema Escola Técnica Aberta do Brasil – e-Tec Brasil.

1. Design Gráfico. 2. Projeto Gráfico. 3. Mockup. 4. Protótipo. I. Lima, Erick Bergamini da Silva. II. Título.

#### RN/IFRN/EaD CDU 74:655.2/3

Catalogação da publicação da fonte. Bibliotecária Edineide da Silva Marques, CRB 15/488

# **Apresentação da disciplina**

Nas aulas anteriores, vimos conceitos e práticas relacionados ao trabalho do *designer* gráfico e como podemos trabalhar isso na profissão ou nas profissões em que atuam com produtos e/ou serviços que envolvem a *web*. Podemos perceber que essa área demanda um trabalho complexo, que vai desde a construção do projeto gráfico (conteúdos diretamente ligados à nossa disciplina) até à programação das soluções de *software*. Isso requer o envolvimento de diversos profissionais, em que cada papel é fundamental para o conjunto da obra.

Para continuarmos construindo conhecimento acerca desses assuntos, vamos analisar a charge abaixo:

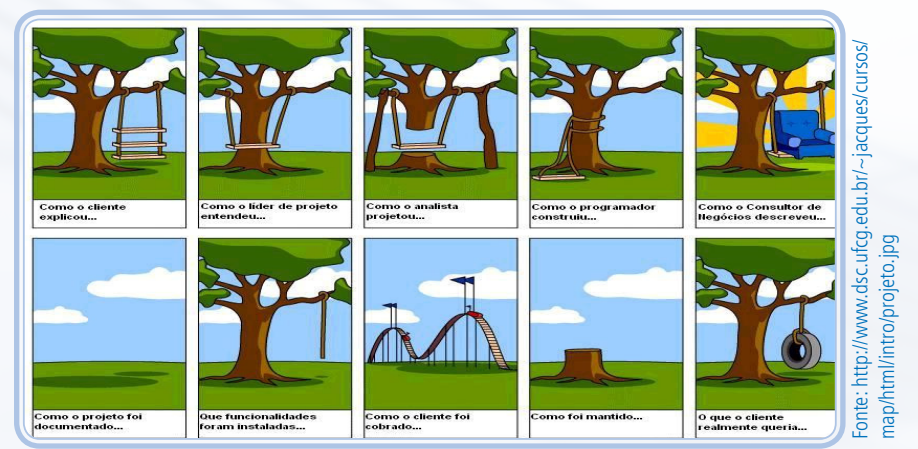

**Figura 01: Exemplo de um problema no desenvolvimento de um projeto.**

Essa charge demonstra um dos principais problemas na criação de um projeto: Fazer o que o cliente precisa. Muitas vezes, nem o próprio cliente sabe o que quer, e o profissional deve saber identificar as suas necessidades para transformar em um produto ideal e útil. Para isso, devemos responder a estas perguntas: O que o cliente quer? Do que ele precisa? Com base nas respostas, o projetista deverá definir qual o trabalho ideal que se encaixe com o requerimento do cliente e com suas necessidades.

 Na aula de hoje, vamos tentar trabalhar no desenvolvimento de projetos com base nas necessidades de um cliente fictício. Vamos lá!

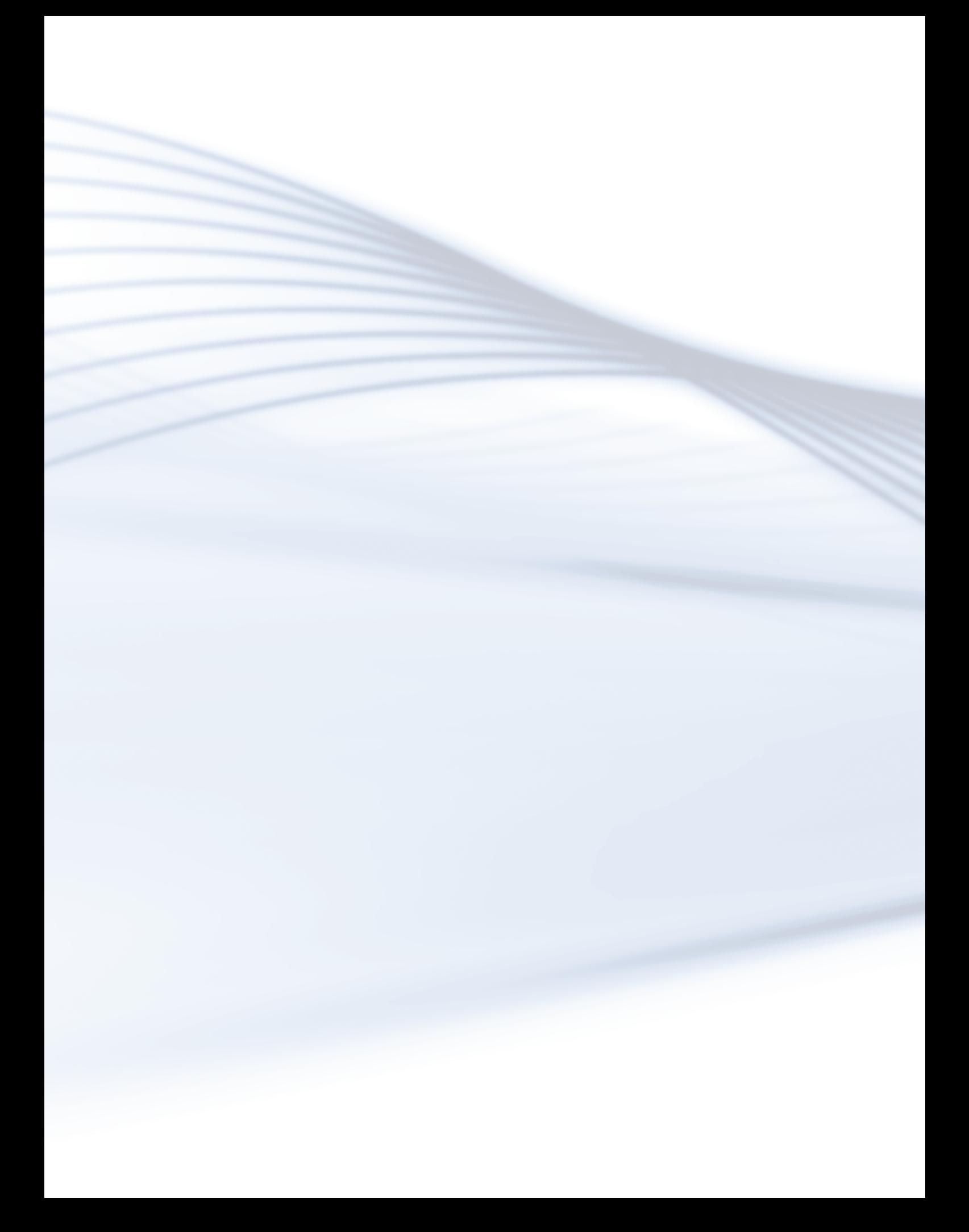

# Aula 6 - Proposta de trabalho para a disciplina

#### Objetivos

Ao final desta aula, você será capaz de:

• entender os passos para criação de um projeto gráfico;

- • entender o que é um *mockup* e protótipo;
- • desenvolver um projeto gráfico para uma empresa fictícia.

## GLOSSÁRIO

*Briefings* **–** Conjunto de informações ou coletas de dados passados em uma reunião para o desenvolvimento de um trabalho.

*Brainstorms***–** Pode ser entendido como uma tempestade de ideias, é uma dinâmica de grupo para trabalhar a criatividade da equipe.

### Desenvolvendo o conteúdo

#### **Criação de um Projeto Gráfico**

A criação de um projeto gráfico não é tão simples quanto soa. Atender as solicitações do cliente, criando um projeto que o agrade e ainda supra suas necessidades é bem trabalhoso.

Para ter um produto final satisfatório para o cliente, é necessário seguir algumas etapas da criação do projeto gráfico. São elas:

a) Concepção: fase para definição de ideias, materiais e formatos a serem usados e demais detalhes que envolvem todo trabalho. Nessa fase, são feitos os *briefings, brainstorms*, reuniões inciais ao processo de criação, entre outras atividades.

b) Produção: etapa para dar vida ao trabalho, produzindo a arte final para aprovação do cliente e que, consequentemente, seja possível sua reprodução gráfica.

c) Finalização: fase final do projeto para entrega ao cliente do produto acabado.

As fases mencionadas podem variar dependendo do processo de desenvolvimento adotado, da filosofia, da missão da empresa, dos profissionais que estão envolvidos, entre outras coisas. Entretanto, o importante é que saibamos que o processo de desenvolvimento envolve, em essência, esses passos para que, na etapa final, o cliente tenha um produto.

Para cumprir cada uma dessas etapas, precisamos, antes de implementar o projeto real, criar uma imagem de referência para mostrar ao cliente um exemplo do que será criado para ter certeza do que o produto final atenderá as suas necessidades. Duas maneiras interessantes de se trabalhar com essas representações de referência são o *mockup* e o protótipo.

*Mockup* pode ser entendido como um modelo em escala que pode ser utilizado para fins educativos, demonstração, avaliação de design entre outros. Normalmente os *mockups* são utilizados para obter um *feedback* dos usuários no início do processo de *design*. São vantajosos pela possibilidade de incitar uma discussão entre o *designer* e o usuário, assim como entre os membros da equipe do projeto. Sua visualização é mais estática.

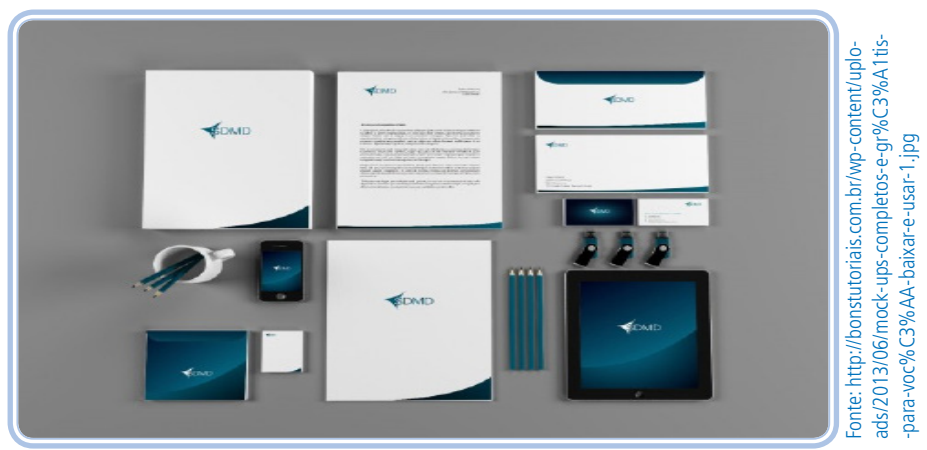

**Figura 02:Exemplo de Mockup.**

Já o protótipo simula a interface de interação com o usuário de forma que ele possa experimentar o conteúdo e as interações da interface, assim como testar as principais interações de forma semelhante ao produto final. Em suma, é uma representação mais interativa que o *mockup*. Por exemplo, a empresa que está desenvolvendo a solução para um cliente entrega como protótipo o *site* HTML, linguagem de marcação que você está estudando em outra disciplina deste curso. No *site*, irá conter o *design* para as principais páginas iniciais de cada seção. *Design* para as páginas de conteúdo, os recursos de navegação e a estrutura geral da página principal a fim de que o cliente tenha uma ideia mais palpável do produto final que está por vir.

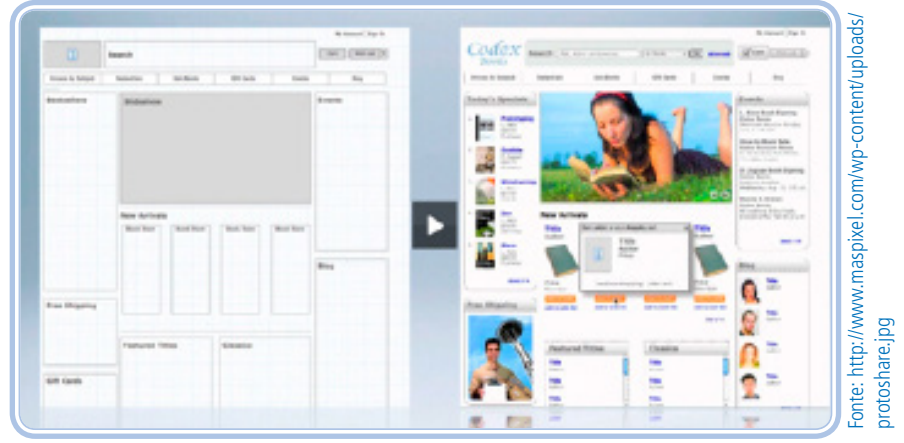

**Figura 03:Protótipo para web.**

Vamos trabalhar todos os esses conceitos e os conceitos trabalhados nas aulas anteriores, numa atividade prática. Conteúdos ligados ao desenvolvimento de produtos seguindo princípios de *design*, desenvolvimento de logotipos e logomarca, trabalho prático com *softwares* de edição de imagens vetoriais, entre outros assuntos. Vamos lá?

### Avaliando seus conhecimentos

Desenvolva um projeto para uma empresa de bebidas gaseificadas saudáveis chamadas "Lima-Cola", um conceito de refrigerante de limão e cola natural. Para esse projeto deverá ser criado:

 • um texto para internet (em um editor de texto) explicando qual a missão da empresa, qual seus ideais, objetivos futuros e a sua motivação;

 • o *layout* da capa do CD (120mm x 120mm) e da etiqueta (CD *Label* 

–com 116mm de diâmetro);

- um cartão de visitas (90mm x 50mm);
- • *templates* de um *website* para monitores, *tablets* e celulares;
- um panfleto com 100mm x 150mm;
- um *bottom* com a logomarca da empresa.

Para criar esses componentes devem ser feitos:

- uma paleta de cores para o projeto;
- um logotipo e uma logomarca;
- um formato para a garrafa e lata do produto;
- tipografia para o projeto.

Nesse projeto serão utilizados os *softwares*:

- Inkscape
- Gimp

Os formatos enviados deverão ser:

- .svg logomarca e logotipo)
- .png e .xfc (demais arquivos e componentes)

Toda a criação dos elementos gráficos do projeto deve ser salva e exportada nos formatos XFC e PNG e enviado para o professor pelo ambiente virtual.

#### LEMBRE-SE

Caso sinta dificuldade em criar qualquer um desses componentes, volte às aulas e às videoaulas anteriores para revisar os conteúdos, ou entre em contato com seu tutor para tirar as dúvidas.

Bons estudos!

#### RESUMINDO

A aula de hoje teve como principal finalidade a proposta de desenvolvimento de um trabalho que contemplasse os conhecimentos vistos em todas as aulas anteriores da nossa disciplina. Para isso, vimos as etapas de desenvolvimento de um projeto gráfico e entendemos formas de criar imagens de referência para o cliente com o *mockup* e o protótipo. Assim, integramos todos os conhecimentos vistos em uma atividade prática sob orientação do professor e do tutor.

#### Leituras complementares

Recomendamos a leitura do oitavo capítulo do livro "Design/web/desing: 2" do autor Luli Radfahrer. Nesse texto, o autor falará um pouco sobre os processos de produção e suas etapas.

Boa leitura!

### Referências

BARROS, Lilian Ried Miller. **A cor no processo criativo**: um estudo sobre a Bauhaus e a teoria de Goethe. São Paulo: Editora Senac São Paulo, 2006.

BATISTA, C. R. **Desenvolvimento de interface para ambiente hipermídia voltado ao ensino de geometria sob a ótica da ergonomia e do Design Gráfico**. Florianópolis, 2003. 155 f. Dissertação (Mestrado em Engenharia de Produção) – Programa de Pós-Graduação em Engenharia de Produção, Florianópolis, 2003.

KRUG, Steve. **Não me faça pensar**: uma abordagem de bom senso à usabilidade na web. São Paulo: Alta Books, 2008.

PEREZ, Clotildes. **Signos da marca**: expressividade e sensorialidade. São Paulo: Thomson, 2004

RADFAHRER, Luli. **Design/web/desing**. 2. São Paulo: Market Press, 2001.

WILLIAMS, Robin. **Design para quem não é designer**: noções básicas de planejamento visual. São Paulo: Callis Ed., 2009.

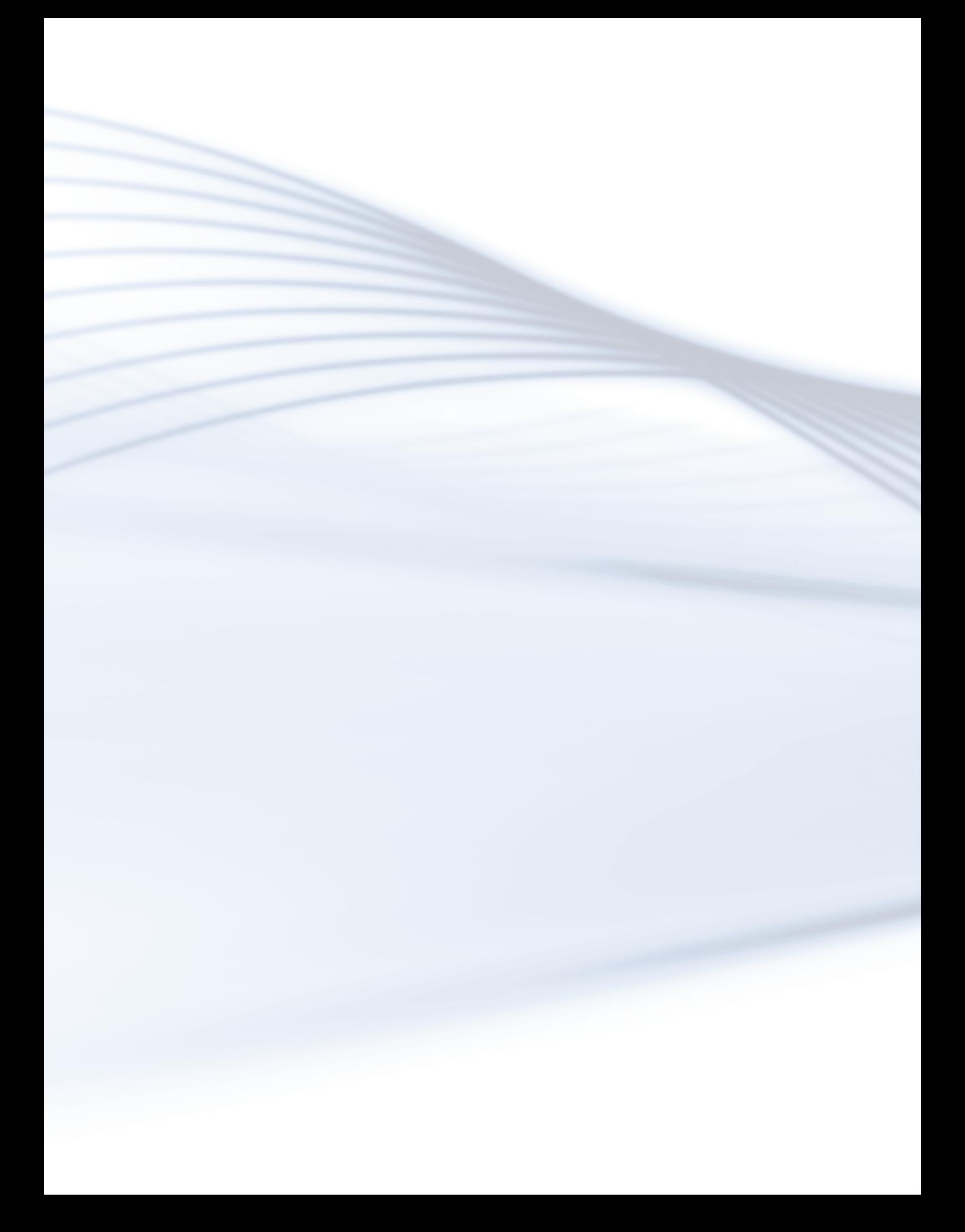